## XRP GESTÃO DE FROTA

Novas funcionalidades, melhorias e correções - versão 3.81

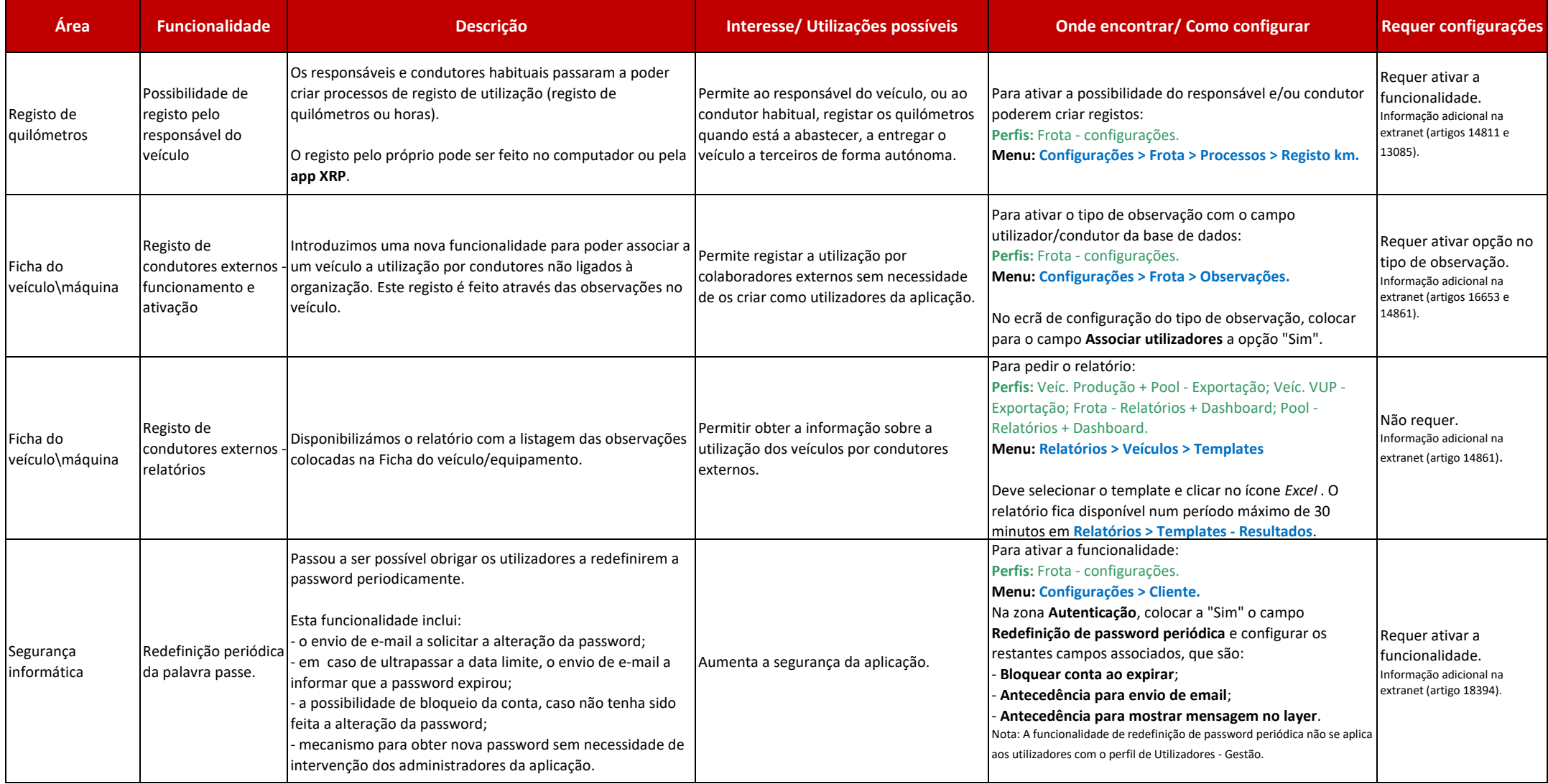

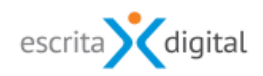

## XRP GESTÃO DE FROTA

Novas funcionalidades, melhorias e correções - versão 3.81

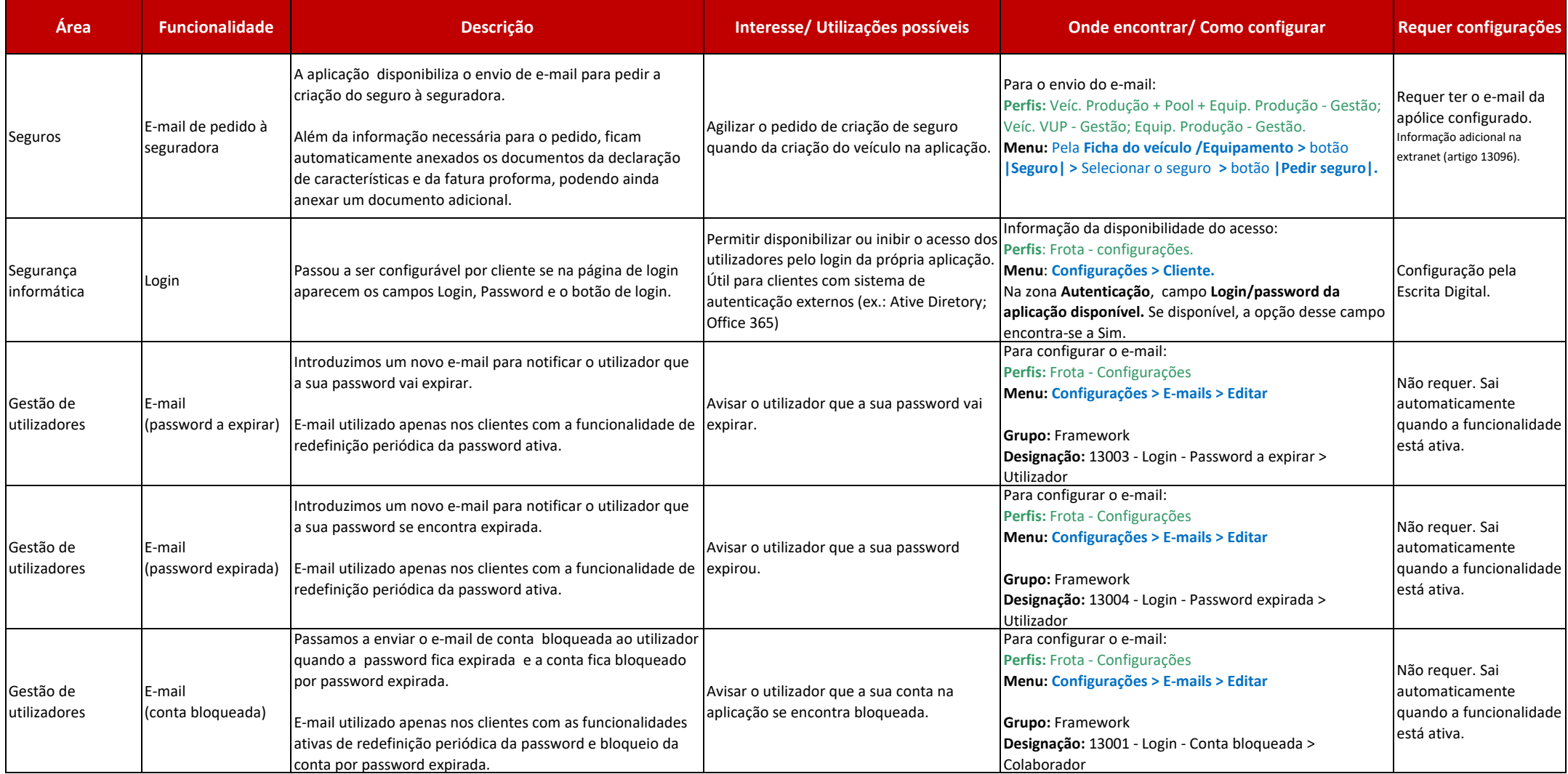

## XRP GESTÃO DE FROTA

Novas funcionalidades, melhorias e correções - versão 3.81

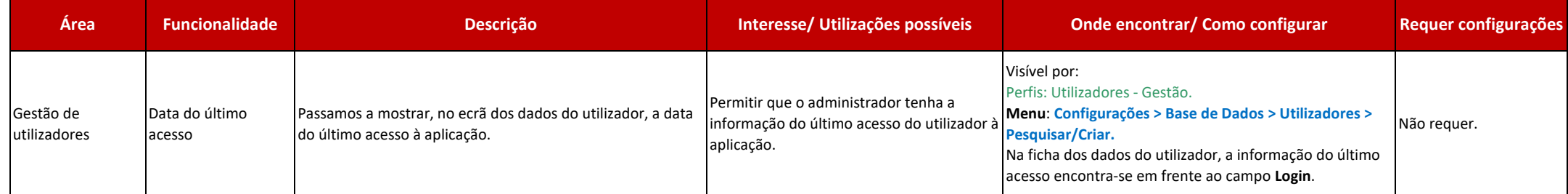

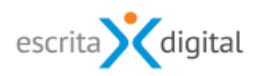